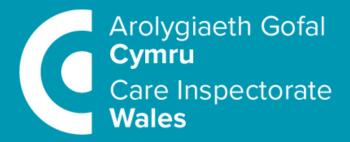

### How to complete your Annual Return

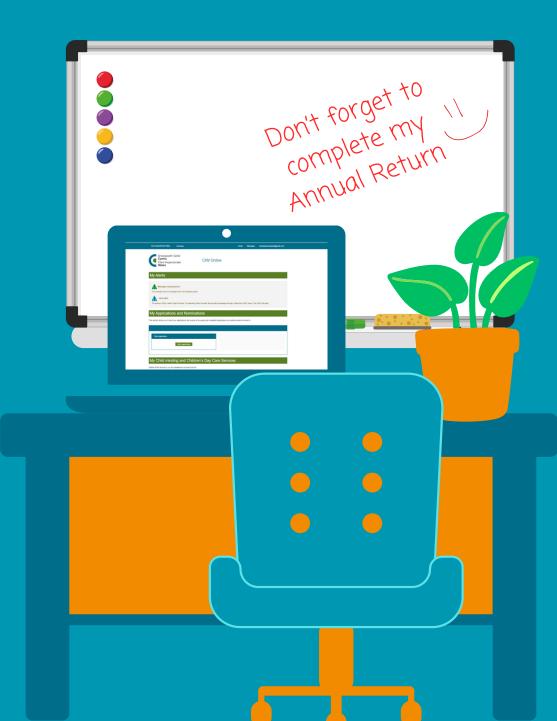

### Before you start ...

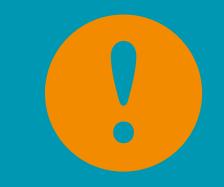

# There's some very important things you need to be aware of before you complete your Annual Return (AR):

- You must ensure your completed AR does not include any personally identifiable information or inflammatory language prior to submission.
- As a service provider, you should keep in mind your own legal responsibilities in respect to data protection legislation and the "processing" of personal data.
- To make it easier for you, we have developed a new **content checker** which enables you to check your information does not include content that has personally identifiable information or inflammatory language. You can run the content checker at any time during your submission. As a final check, CIW will also review your content after you have submitted your return. If your submission contains any personally identifiable information or inflammatory language, you will be asked to remove it from your AR and resubmit.
- You must submit your AR by midnight on 26 May. This is a legal requirement.

### Help and support

Alongside this guidance, there's other support available to help you to complete your Annual Return:

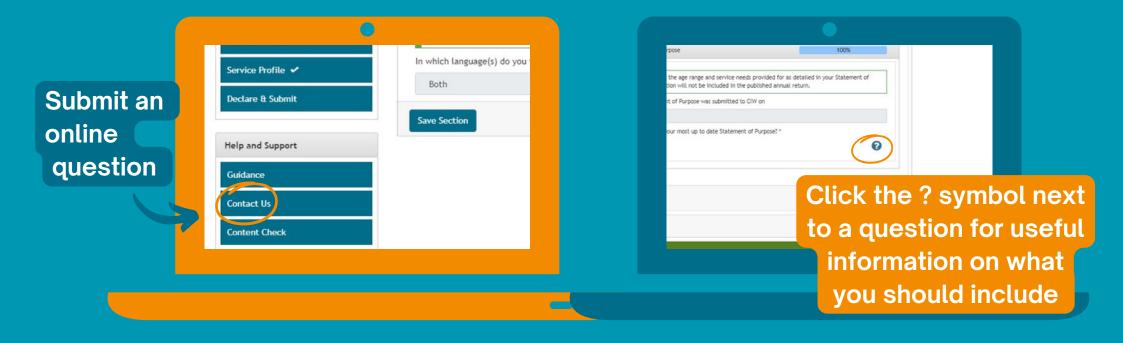

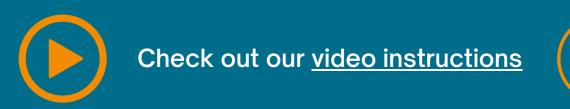

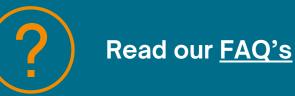

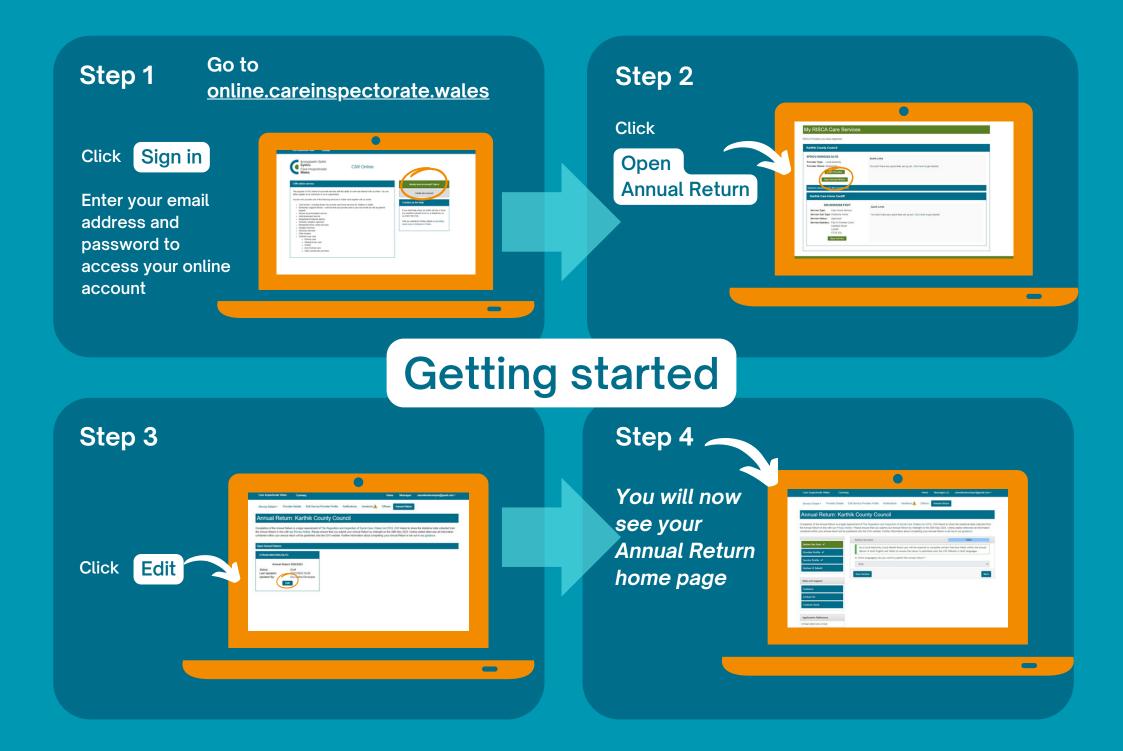

### Getting to know your Annual Return home page

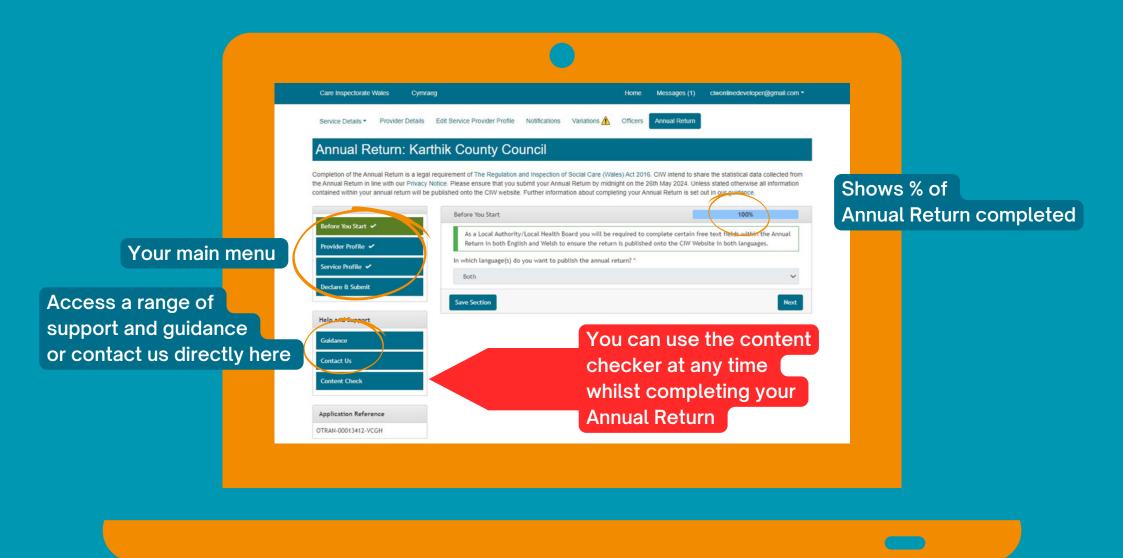

### Step 5

Most of this section will be pre-populated for you but please make sure the information is correct.

| Seculate Porte Date   | Edit Service Porter Technologies Vanders 👗 Offices                                                                                                    | Annual Indian                                    | _ |
|-----------------------|----------------------------------------------------------------------------------------------------|--------------------------------------------------|---|
| Annual Return: Ka     | arthik County Council                                                                                                    |                                                  |   |
|                       | på suppresent af The Registrice and Inspection of Secol Carlo (Tales, Ad 201<br>I Tales, Please senses that you salard you cound finites by entropic softwo<br>to published with the Chri website. Further information about completing you in |                                                  |   |
| -                     | horder hote                                                                                                    | 100%                                             |   |
| Beller Ballat +       | <ul> <li>Inside information to be published</li> </ul>                                                                                                    | 100                                              |   |
| hoste halle v'        | The following information velates to information CM freezilation<br>(2017 Aurol 2023)                                                                                                    | d this provider and its associated annous on the |   |
| Declary & Saleral     | This anchor has been completed for your Three are no actions<br>included in the published around Refurs.                                                                                                    | to complete. This information displayed will be  |   |
| help and based        | Theoler sale                                                                                                    |                                                  |   |
|                       | Ramo (sans (sans)                                                                                                    |                                                  |   |
| California -          | The provider was registered and                                                                                                    |                                                  |   |
| Cartat'IN             | 19-02-2020                                                                                                    | 0                                                |   |
|                       | The following link the provider conditions:                                                                                                    |                                                  |   |
| Application Reference | There are no imposed conditions according to the provider                                                                                                    |                                                  |   |
| 0760-00104-625        | The regulated services decisered by this provider views:                                                                                                    |                                                  |   |
|                       | Karthik Care Nove Cardill                                                                                                    |                                                  |   |
|                       | 1 Service Topic Centrum Service<br>1 Type of Cent Onlines Name<br>2 Agenorations: 01(2)(2)(3)<br>3 Responsible: 01(0)(4)(3)(3)<br>4 Responsible: 01(0)(4)(3)(3)(3)<br>5 Responsible: 01(0)(4)(3)(3)(3)(3)(3)(3)(3)(3)(3)(3)(3)(3)(3)           |                                                  |   |

#### Step 6

If the answer is correct click

| Andrea Marillant of<br>Proceeding States of | Poste best                                                                                                    |  |
|---------------------------------------------|----------------------------------------------------------------------------------------------------|--|
| Service Hollor of                           | The west is answer the information head to CVI on the logan register is accurate acting to below. Rease shock the device and accurate accurate accu |  |
| Better & Substit                            |                                                                                                    |  |
|                                             | Porter Tank                                                                                                    |  |
| two and Support                             | Rethin County Countil                                                                                                    |  |
| Catero                                      | 1. the house have constit                                                                                                    |  |
| Gelatilit                                   | Note: If the same of the provide two charged due to a drage of agai write, are not contact the DM Reprinting their transitions are the DM Reprint and the DM Reprint are the transition of the DM Reprint are the transition of the DM R  |  |
| Application References                      |                                                                                                    |  |
| 07649-009264-8/5                            | Reptrend printers press address                                                                                                    |  |
|                                             | Ref 11 Percent Capit, Gelfeld Steel, Califf (75x X);                                                                                                    |  |
|                                             | to the matching parties' without come of the                                                                                                    |  |
|                                             | take if the address of the constraints has cheared for it is cheare of most with a direct cardial the fractionism                                                                                                    |  |
|                                             | $\# : \Lambda \odot X$ gives a part of the original $\ell$ -part holds of the $\sigma_{\ell}$ ,                                                                                                    |  |
|                                             |                                                                                                    |  |
|                                             | Replemi poster social detais and impage preference.                                                                                                    |  |
|                                             | (rgenation Neightine number                                                                                                    |  |
|                                             | GNDTHE                                                                                                    |  |
|                                             | Organization David Address                                                                                                    |  |
|                                             | Sector Quarters Loss                                                                                                    |  |
|                                             | Neuros correspondence and especiation to the a real address                                                                                                    |  |
|                                             | 07.88                                                                                                    |  |
|                                             | Indexed anguage of written consumption and under private and written:                                                                                                    |  |
|                                             | 144 M                                                                                                    |  |

Run through each question carefully.

## **Provider profile**

| Step 7 |  |
|--------|--|
|--------|--|

If the answer is NOT correct click

When you click you will be prompted to update your details

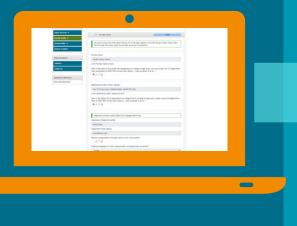

#### Step 8

You now need to move on to the training and workforce planning section

| factors                                         | ****                                                                                                    |                                                                |                                                   |  |
|-------------------------------------------------|----------------------------------------------------------------------------------------------------|----------------------------------------------------------------|---------------------------------------------------|--|
| Certal III                                      | The following with out the condition,<br>with the rear conduct condition for                                                                                                    | that Chilliana imposed upon y<br>in example induced operity in | or repondent imposed conditions are in<br>memory. |  |
| Application Reference<br>(Phone-Bill (Sell A,7) | The conduct type of each ten or payment<br>$\cdot$ is control and its any payment<br>2 the case is diverged as conset?<br>$\Re \neq \bigcirc \chi$                                                                                                    |                                                                |                                                   |  |
|                                                 | The following bits all required areas                                                                                                    | in the annual position is repl                                 | and to porter                                     |  |
|                                                 | Name of Service                                                                                                    | TesteCity                                                      | Service Type                                      |  |
|                                                 | Randina Care Horae Cardill<br>In The Still of regulated services correct?<br>If \$\very \$\corr \$\very \$\very \$\\very \$\\very \$\\very \$\\very \$\\very \$\\very \$\\very \$\\very \$\\very \$\\very \$\\very \$\\very \$\\very \$\\very \$\\very \$\\very \$\\very \$\\very \$\\very \$\\very \$\\very \$\\very \$\\very \$\\very \$\\very \$\\very \$\\very | Gener                                                          | Can Have levitar                                  |  |
|                                                 | · Samp or Solders Family                                                                                                    | )                                                              |                                                   |  |
|                                                 | See Sellies                                                                                                    |                                                                | Red.                                              |  |
| Read Selp with CBV Cod                          |                                                                                                    |                                                                |                                                   |  |

Click + symbol to open up this section

#### Step 9

Please complete all these sections

| Sector & Salest<br>Inegrand Report<br>Galaxies<br>Galact (A | ▲ neuronal sectors and a sector and a sector and a se          |
|-------------------------------------------------------------|----------------------------------------------------------------------------------------------------|
| Applied on Mercene<br>(Theo Stripted Art)                   | - Contraction of the second second se      |
|                                                             | Togetheir systematic and a solid principle searce planate approximate a planate searce planate searce planate s      |
|                                                             | The contract response is pass during the set framework as 20 in the contract of spath<br>instruction in the contract of spath in the contract of spath in the contract of spath in the contract of spath<br>is a contract of spath in the contract of spath in the contract of spath |

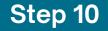

If you don't understand a question click ? symbol for a brief explanation

|                       | server and a service of                                                                                                    |
|-----------------------|----------------------------------------------------------------------------------------------------|
| Declary is Subset     | A rear sea                                                                                                    |
| Two are toport        | Note adding information to lead fields, power ensure that you also not include any information impage,<br>personal data or information made fields and another by which they in the institution, data was an ensure a way<br>address the information fields and another by which they are address to the information of the information of the infor |
| Cardad 19             | Depthicity is training a section winth on units ( hughly a second diversity in general or general a given set) with a general hughly general presence h                                                                                                    |
| Application Reference | • •                                                                                                    |
| (75an 3071346-6,45    | 1                                                                                                    |
|                       | founds the analysism in pain during the set france peer for identifying, paining and neeting the terming main of duff analysis by the senior provide "                                                                                                    |
|                       | •                                                                                                    |
|                       | Cognitive 1 i tratinados a soste ar vante pri praze a fruidada a tanzas atovenal ar galar recirioto a coutor stalf a<br>galf as cylingi gar a despecie gravamante i                                                                                                    |
|                       | •                                                                                                    |
|                       | A<br>Storpla to an anygonetic to place during the last filamenta year for the variational and interface of staff anyights for the vertice provide -                                                                                                    |
|                       | • 0                                                                                                    |

## **Training and Workforce Planning**

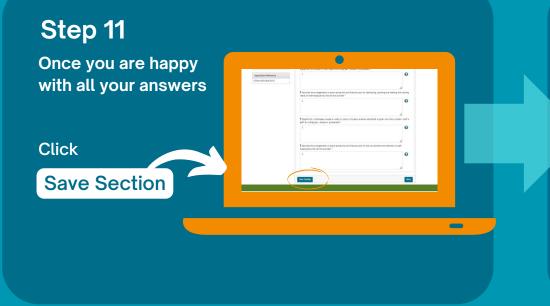

| ick Next<br>take you to the<br>ext section | Step 12     | Application Inferences<br>(Theorem 2012) A A F                                                                                                    | 0    |
|--------------------------------------------|-------------|----------------------------------------------------------------------------------------------------|------|
| ext section                                | lick Next   | weak of our equipants to the service position of the service position of the s | er f |
|                                            |             | employed by the service provider "                                                                                                    |      |
|                                            | ext section |                                                                                                    |      |

All your services will be listed here. You must complete the information for all services before you submit your Annual Return.

Step 13

Click Edit to get started

| Care Inspectorale Wales Cyr                                                         | mang Name Messages cheatlinedwellipe@gesation.*                                                                                                    |
|-------------------------------------------------------------------------------------|----------------------------------------------------------------------------------------------------|
| Senvice Datails * Provider Detail                                                   | is Edit Senice Provide Profile Matifications Variations 🛦 Offices Annual Edutes                                                                                                    |
| Annual Return: Ka                                                                   | arthik County Council                                                                                                    |
| belare Van Statt af<br>Innelder Instite af<br>Sonice Instite af<br>Declare & Submit | VersionSite The set of the set of the set of |
| Help and Support                                                                    | Karthik Care Home Candit - Fait 13 Ferries Court, Daifreid Steer, Carditf 0754 3Q1 🖌                                                                                                    |
| Guidence                                                                            | land land                                                                                                    |
|                                                                                     |                                                                                                    |
| Contact Un                                                                          |                                                                                                    |
| Contact Un                                                                          |                                                                                                    |

Each service is split into four sections:

- Service profile
- Service provision
- Your staff
- Service
   declaration

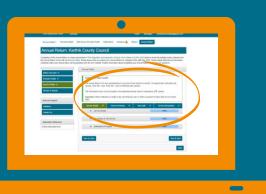

Each section has a drop down list

### Service profile

### Step 14 Click + symbol to view and complete each section

Don't forget, if a pre-populated answer isn't correct, click

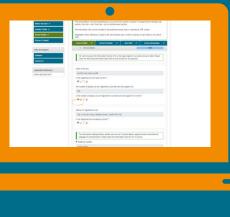

### Step 15

Once you are happy with all your answers you can either

Click

#### Save & Close

or

Save & Next

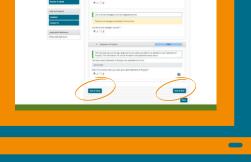

If you want to continue to the next section

Before you submit your annual return you must complete a final CONTENT CHECK

Step 16

#### Click

### Content Check

to get started

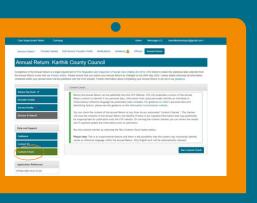

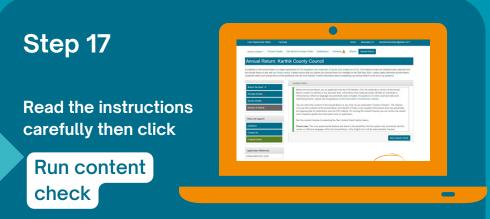

The system will now use Artificial Intelligence (AI) to look for personal information or inflammatory / offensive language

### **Content checker**

If you have any personal information or inflammatory / offensive language in your Annual Return you will receive a pop up that looks like this.

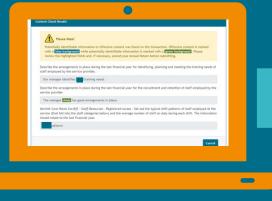

#### Step 18

You will need to return to your Annual Return information to remove this content.

Keep running the content checker until our AI does not flag any issues.

|                                                | dau a oedd ar waith yn ystod y flwyddyn ariannol ddiwethaf ar gyfer recriwti<br>farparwr gwasanaeth " |
|------------------------------------------------|----------------------------------------------------------------------------------------------------|
| Recriwtio                                      |                                                                                                    |
| Describe the arrang<br>employed by the service | ements in place during the last financial year for the recruitment and retention<br>ce provider "     |
|                                                | as good arrangements in place.                                                                        |
|                                                |                                                                                                    |
|                                                |                                                                                                    |
| Save Section                                   |                                                                                                    |

# Step 19 Click **Declare and Submit**

#### Step 20

You can download a PDF of your Annual **Return before you** submit it.

Just click

Download copy of Annual Return

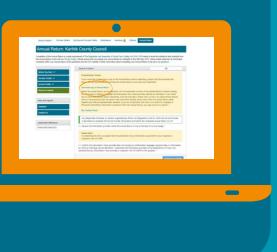

### **Declare and submit**

### Step 21

If you are happy that the information you have provided is true and accurate tick this box ...

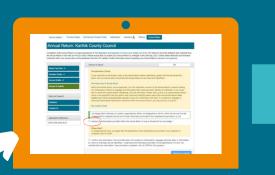

### Step 22

If you are happy that the information you have provided doesn't contain inflammatory language, personal data or information that could identify an individual, tick this box. Then click Submit

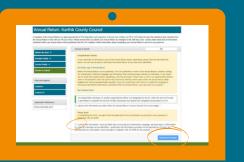

### Well done - your Annual Return is now complete

You will receive an email to confirm you have completed your Annual Return. Please keep the email in case you need to contact us about your submission.

| Math o Gyflwyniad: Datganiad Blynyddol 2023/2024                                                                                         | Submission Type: Annual Return 2023/2024                                                                            |
|----------------------------------------------------------------------------------------------------|----------------------------------------------------------------------------------------------------|
| Ar Gyfer: Cardiff Provider                                                                                                    | For: Cardiff Provider                                                                                               |
| Eich Rhif Cyfeirnod: OTRAN-00012848-HVJC                                                                                                 | Your Reference Number: OTRAN-00012848-HVJC                                                                          |
| Diolch am gyflwyno eich gwybodaeth ar-lein i Arolygiaeth<br>Gofal Cymru.                                                                 | Thank you for your online submission to Care Inspectorate Wales.                                                    |
| Os bydd angen gwybodaeth ychwanegol, byddwn yn cysylltu                                                                                  | If additional information is required to support the submissio                                                      |
| â'r person perthnasol.                                                                                                    | we will contact the relevant person.                                                                                |
| <u>Peidiwch</u> ag ymateb i'r e-bost hwn gan ei fod wedi cael ei                                                                         | Please do not reply to this email as it is sent from an                                                             |
| anfon o flwch negeseuon nad yw'n cael ei fonitro.                                                                                        | unmonitored mailbox.                                                                                                |
| Os bydd gennych unrhyw ymholiadau, ffoniwch ni ar 0300                                                                                   | If you have any queries, please telephone us on 0300 790                                                            |
| 790 0126 neu e-bostiwch <u>agc@llyw.cymru</u> . Mae ein tîm ar                                                                           | 0126 or e-mail <u>ciw@goy.wales</u> . Our team is available to helj                                                 |
| gael i helpu rhwng 09:00 a 17:00 o ddydd Llun i ddydd Iau a                                                                              | between 09:00 and 17:00 Monday to Thursday and 09:00 to                                                             |
| rhwng 09:00 a 16:30 ar ddydd Gwener.                                                                                                    | 16:30 on Friday.                                                                                                    |
| Gallwch ddefnyddio eich cyfrif AGC Ar-lein <u>yma</u> i gyflwyno<br>gwybodaeth newydd ac i weld gwybodaeth a gyflwynwyd yn<br>flaenorol. | You can access your CIW Online account here to submit<br>new information and view previously submitted information. |
| Yn gywir<br>Arolygiaeth Gofal Cymru                                                                                                    | Yours sincerely Care Inspectorate Wales                                                                             |